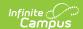

# Alpha List Report (Michigan)

Last Modified on 10/21/2024 8:20 am CD7

#### Report Logic | Generating the Report | Report Layout

Tool Search: Alpha List Report

The Alpha List Report provides an alphabetical listing of students and associated Primary Education Providing Entity (PEPE) districts. Students will report if they were enrolled at least one day in the selected calendar(s) during the reporting period, defined as the day after the Previous Count Day up to and including the Current Day.

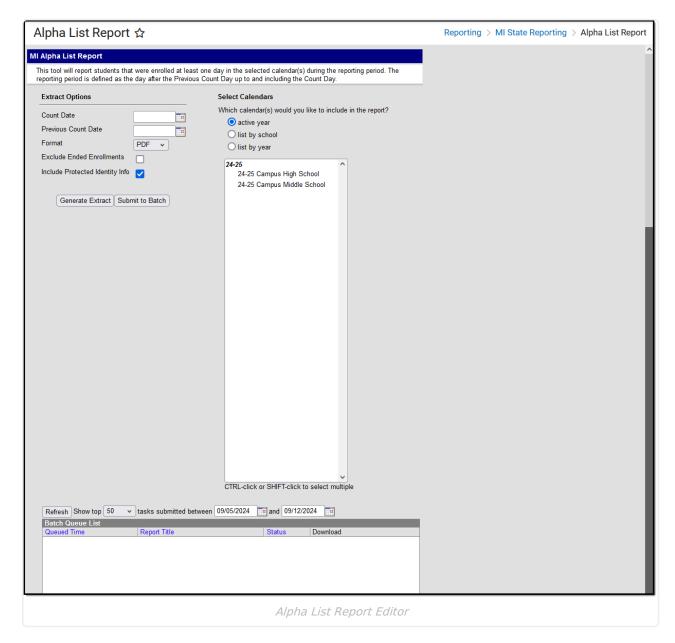

### **Report Logic**

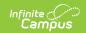

Reports students enrolled for at least one day in the selected calendar(s) during the reporting period. The reporting period is the day after the Previous Count Day, including the Count Day. If a student is concurrently enrolled in multiple schools or calendars, reports for each enrollment. Only active enrollments report.

## **Generating the Report**

- 1. Enter the **Count Date** in mmddyyyy format or by clicking the calendar icon and selecting a date
- 2. Input the Previous Count Date.
- 3. Select the **Format** of PDF, CSV, DOCX, or HTML.
- 4. Mark the checkbox to **Exclude Ended Enrollments**. Enrollments that have an End Date before the Count Date will not be included in the report.
- 5. Select the Calendars to include in the report.
- 6. Click Generate.

### **Report Layout**

| Element           | Description                                                                       | <b>Campus Location</b>                                                                                                    |
|-------------------|-----------------------------------------------------------------------------------|----------------------------------------------------------------------------------------------------|
| Last Name         | The student's last name.  Alphanumeric, 25 characters                             | Demographics > Person Information > Last Name AND MSDS > Single Record Submission > Seat Time Participant Identity.lastName |
| First Name        | The student's first name.  Alphanumeric, 15 characters                            | Demographics > Person Information > First Name  Identity.firstName                                                          |
| Middle<br>Initial | The student's middle initial.  Alphanumeric, 1 character                          | Demographics > Person Information > Middle Name  Identity.middleName                                                        |
| Address           | The student's street address.  Alphanumeric, 20 characters                        | Households > Address Information  Address.street                                                                            |
| City              | The city or town of the student's primary household.  Alphanumeric, 20 characters | Households > Address Information > City  Address.city                                                                       |

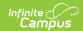

| Element              | Description                                                                                     | <b>Campus Location</b>                                                                                                    |
|----------------------|-------------------------------------------------------------------------------------------------|----------------------------------------------------------------------------------------------------|
| Zip                  | The zip code of the student's primary household.  Numeric, #################################### | Households > Address Information > Zip  Address.zip                                                                                                    |
| Student ID           | The student's local student identifier.  Numeric, 20 digits                                     | Demographic > Person Identifiers > Student Number  Person.personID                                                                                         |
| UIC                  | The Unique Identification Code (UIC) assigned to the student.  Numeric, 10 digits               | Demographics > Person Identifiers > State ID  Person.stateID                                                                                               |
| Date of<br>Birth     | The student's date of birth.  Date field, MM/DD/YYYY                                            | Demographics > Person Information > Birthdate  Identity.birthDate                                                                                          |
| Grade                | The student's grade level.  Alphanumeric, 2 characters                                          | Enrollments > General Enrollment Information > Grade  Grade Level Setup > Grade Level Detail > State Grade Level Code  Identity.grade                      |
| Enrollment<br>Date   | The start date of the student's enrollment.  Date field, MM/DD/YYYY                             | Enrollments > State Reporting Fields > District Start Date  Enrollments > General Enrollment Information > Start Status & Start Date  Enrollment.startDate |
| Resident<br>District | The LEA Number of the student's resident district.  Numeric, 5 digits                           | Enrollments > State Reporting Fields > Resident District  District Information > District Detail > State District Number  Enrollment.residentDistrict      |

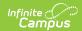

| Element              | Description                                                                                                    | <b>Campus Location</b>                                                                                                    |
|----------------------|----------------------------------------------------------------------------------------------------|----------------------------------------------------------------------------------------------------|
| Student<br>Residency | The student's residency status code. Reports from the Residency record that is active on the Count Date entered on the extract editor. If no record exists, reports as 14.  Numeric, 2 digits | Program Participation > Student Residency BorderStudent.borderStatus                                                                                                    |
| Exit Date            | The date after the student's exit date.  Date field, MM/DD/YYYY                                                                                                    | Enrollments > General Enrollment Information > End Status, End Date MI State Reporting > Alpha List REport > Count Date, Previous Count Date  Enrollment.endDate                                                                                  |
| FTE<br>General       | The student's FTE General Education Membership.  Alphanumeric, X.XX                                                                                                    | Enrollments > State Reporting Fields > FTE in General Education  Enrollment.percentEnrolled                                                                                                    |
| FTE SpEd<br>52       | The student's FTE In Section 52 Membership.  Alphanumeric, X.XX                                                                                                    | Enrollments > Special Ed Fields > FTE Section 52  Enrollment.fteSection52                                                                                                    |
| FTE SpEd<br>53       | The student's FTE In Section 53 Membership.  Alphanumeric, X.XX                                                                                                    | Enrollments > Special Ed Fields > FTE Section 53  Enrollment.fteSection53                                                                                                    |
| Total FTE            | The total FTE. This is calculated by summing the previous three fields.  Alphanumeric, X.XX                                                                                                   | Enrollments > State Reporting Fields > FTE in General Education Enrollments > Special Ed Fields > FTE Section 52 Enrollments > Special Ed Fields > FTE Section 53  Enrollment.percentEnrolled + Enrollment.fteSection52 + Enrollment.fteSection53 |